# 가상 환경에서의 해마 모델에 대한 대화식 형상 분석☆

# **Interactive Shape Analysis of the Hippocampus in a Virtual Environment**

김 정 식\* 최 수 미\*\* Jeong-Sik Kim Soo-Mi Choi

#### 요 약

본 논문은 해마의 형상 분석을 위한 효과적인 모델 표현 방법과 분석 과정에서의 실제감을 향상시키는 스테레오-햅틱 장치 기반의 대화형 가상 환경을 제공한다. 매개변수형 표면 모델과 골격 표현은 해마의 형상을 효과적으로 표현하고 이러한 정보 를 옥트리 자료 구조에 저장하여 대화형의 형상 분석 작업을 가능하게 한다. 그리고 골격 기반 정규화 방법은 다양한 모달리 티를 갖는 의료 영상으로부터 생성된 3차원 해마 모델들의 위치와 방위를 정확하게 맞추어주는 기능을 수행한다. 또한 본 논 문에서는 정상인 해마 형상 집단과 간질 환자 해마 형상 집단의 정확한 분류 작업을 수행하기 위하여 SVM 알고리즘 기반의 분류기 모델을 구축하였다. 실험 결과를 통하여 본 논문에서 제안한 표현 구조는 다양한 단계의 형상 표현을 제공하며 SVM 기반 분류기는 두 집단간 형상 차이를 분석하기 위한 효과적이었음을 확인하였다. 또한 스테레오 디스플레이 장치와 햅틱 장 치를 결합한 가상환경은 사용자에게 향상된 공간 인지와 조작력을 제공하기 때문에 의료 분야에서의 해마 모델과 같은 다양 한 해부학적 구조에 대한 분석 작업에 효과적으로 활용될 수 있다.

#### **ABSTRACT**

This paper presents an effective representation scheme for the shape analysis of the hippocampal structure and a stereoscopic-haptic environment to enhance sense of realism. The parametric model and the 3D skeleton represent various types of hippocampal shapes and they are stored in the Octree data structure. So they can be used for the interactive shape analysis. And the 3D skeleton-based pose normalization allows us to align a position and an orientation of the 3D hippocampal models constructed from multimodal medical imaging data. We also have trained Support Vector Machine (SVM) for classifying between the normal controls and epileptic patients. Results suggest that the presented representation scheme provides various level of shape representation and the SVM can be a useful classifier in analyzing the shape differences between two groups. A stereoscopic-haptic virtual environment combining an auto-stereoscopic display with a force-feedback (or haptic) device takes an advantage of 3D applications for medicine because it improves space and depth perception.

☞ KeyWords : 형상 분석(Shape Analysis), 해마(Hippocampus), SVM, 스테레오-햅틱 가상 환경(Stereo-haptic virtual environment)

## 1. 서 론

인체 뇌의 하부구조인 해마(hippocampus)는 의 료 진단에 중요한 해부학적 정보를 제공한다. 지 금까지 여러 연구 사례를 통하여 해마 구조의 비 정상적인 형태 변형이 간질(epilepsy), 정신 분열증

\* 정 회 원 : 세종대학교 컴퓨터공학부 박사과정 gitamen@daum.net

\*\* 정 회 원 : 세종대학교 컴퓨터공학부 교수 smchoi@sejong.ac.kr(교신저자)

[2009/02/20 투고 - 2009/02/23 심사 - 2009/03/20 심사완료] ☆ 본 논문은 한국학술진흥재단 (KRF-2005-205-D00105)의 지원 (schizophrenia), 알츠하이머병(Alzheimer's disease) 등과 같은 정신 질환과 밀접한 관계가 있는 것으 로 알려져 왔다[1].

초기의 해마 형상 분석 연구에서는 주로 의료 영상 데이터를 이용하여 해마 구조와 밀접한 관 계가 있는 질환의 병변을 확인하고 치료 계획을 수립하는 등의 작업을 수행하기 위하여 해마 구 조에 대한 전문적인 해부학적 지식을 갖고 있는 전문가와 의사의 도움을 받았다. 하지만 이러한 방식은 의료 기술의 복잡화, 데이터의 다양화 그 리고 의료 영상 관련 컴퓨터 기반의 연구들이 보 편화 됨에 따라서 점차 전문가의 개입을 최소화

으로 수행되었습니다

하는 자동화된 분석 방식으로 발전되고 있다. 해마 형상의 전체 부피 변화 및 국부적 형태 변 형 등을 정확하게 분석하기 위해서는 다양한 영 상 모달리티(modality)와 형태적 특성을 반영하여 해마의 3차원 형상을 구축할 수 있는 보편적인 모 델 표현 방법과 포즈 정규화 방법의 개발이 필수 적이다. 그리고 또한 해마 형상간의 변화를 측정 하는 형상 비교 방법과 해마 형상을 정상인 집단 혹은 환자 집단으로 분류할 수 있는 분류기의 개 발이 필요하다. 추가적으로 기하학적 해마 형상 분석 과정에 따른 정량적이고 정성적인 분석 결 과를 효과적으로 지원할 수 있는 상호작용 가능 한 인터페이스 환경의 구축 또한 중요한 기술로 고려되어야 한다.

본 논문에서는 대화식 인터페이스 기반의 가상 환경에서 3차원 해마 형상의 복합적인 전역적, 국 부적 변형을 효과적으로 분석할 수 있는 자동화 된 방법을 제공한다. 주어진 목표를 달성하기 위 해서 본 연구에서는 우선 해마 구조의 형상 비교 및 집단간 분류에 적합한 형상 표현으로 3차원 골 격(skeleton)과 매개변수형 표면 모델(parametric surface model)을 구축한다[4]. 제안한 3차원 골격 은 해마 형상의 위상 구조적 변형과 형상 표면의 정보를 함축적으로 표현하여 형상 분석과정에서 필수적인 처리 절차인 포즈 정규화에 정확성과 처리 속도를 향상시킨다. 그리고 매개변수형 모델 은 해마 모델에 대한 통계적 형상 분석에 효과적 인 기하학적 모델링 방법으로서 해마의 해부학적 구조 변화에 따른 집단간 분류 작업에 중요한 정 보를 제공한다. 또한 본 논문에서는 일반적으로 다양한 모달리티의 의료 영상으로부터 구축된 3 차원 해마 형상에서 다양하게 나타나는 방위와 크기의 변화를 빠르고 정확하게 정규화 하는 3차 원 골격 기반의 포즈 정규화(pose normalization) 알고리즘을 개발한다. 그리고 SVM(support vector machine) 알고리즘을 이용하여 해마 형상 집단간 분류기를 구축한다. 마지막으로 스테레오-햅틱 장 치 기반의 대화식 가상 환경을 제공하여 사용자

로 하여금 3차원 해마 모델의 전역적 부피 변화뿐 만 아니라 세부적인 국부적 표면 변화에 대하여 직관적이고 자연스러운 분석 작업 및 정성적, 정 량적인 평가를 가능하도록 한다.

# 2. 관련연구

전통적인 영상 기반 형상 분석 연구들에서는 해마 형상의 변형을 측정하기 위하여 영상 해석 기법들을 적용해 왔다[1-3]. 이러한 접근 방법은 정상 혹은 비정상적 변형을 평가하기 위한 기본 적인 정보를 제공하기는 하지만, 해부학적 형상의 전반적인 복잡성을 반영할 수 없다는 한계점을 갖는다. 이러한 이유로 최근에는 영상 기반 형상 분석 방법의 대안으로서 의료 영상 데이터로부터 구축된 3차원 형상 모델을 대상으로 한 통계적 분 석 기술에 대한 연구가 활발하게 진행되고 있다 [7-9]. 이러한 방법은 3차원 형상 표현과 집단내의 다양한 특성들을 반영한 통계 정보를 결합하여 적절한 나이 혹은 성별 등의 집단에 대한 정보를 참조하여 질병의 상태를 해석할 수 있도록 한다. 일반적으로 이러한 접근 방법은 top-down 방식으 로 구성된 세 가지 절차로 수행된다. 첫째, 주어진 모델로부터 형상의 특성을 표현하는 형상 기술자 (descriptor)를 추출한다. 둘째, 한 집단내의 형상 변화를 나타내는 생성 모델(generative model) 혹 은 두 집단 간 형상 차이를 평가하는 판별 모델 (discriminative model)을 구축한다. 셋째, 이렇게 구축된 모델을 이용하여 형상 차이를 해석하고 그 결과를 정량적, 정성적으로 시각화한다. 본 연 구에서는 주어진 top-down 기반의 형상 분석 절차 를 3차원 해마 모델의 분석 과정에 적용하여 논문 에서 제안하는 형상간 비교 및 분석 그리고 시각 화 방법들을 구현한다.

의료 응용 분야에서 형상 분석의 대상이 되는 해마 구조는 특징점(landmarks), 조밀한 표면 메쉬 (DSM: dense surface meshes), 골격 기반 구조 (skeletal structure) 등에 의해서 표현된다. 대표적

인 예로서, Csernansky[6]는 해마의 구조를 평가하 고 서로 다른 집단 간 해마의 부피와 형상 차이를 비교하기 위하여 고차원 brain mapping 방법을 제 안하였다. 그러나 이 방법은 개발적인 변형 모델 의 변환 정보를 분석하는 방법을 기반으로 하였 기 때문에 형상 간 차이만을 보여줄 뿐 그 형상 간 상관관계를 평가하지는 못했다. 최근에는 M-rep (Medial representation)와 같은 골격 기반의 표현이나 형상을 구면 위상 기하 기반의 계층적 매개변수형 표면으로 표현하는 SPHARM(Spherical Harmonic basis function) [5]과 같은 표면 기반 표현 등이 해마 형상을 분석하는 데 활용되고 있다. 그리고 Cootes[7]는 형상의 변 형 및 해석을 위해 3차원 PDM(point distribution model)을 제안하였다. Gerig[8]은 PDM 모델에 매 개변수형 표면을 결합한 SPHARM-PDM 형상 분 석 방법을 제안하였다. 그리고 Golland[9]는 고정 적인 위상 구조적 특성을 포함하는 중심 골격 (medial skeleton)을 이용한 3차원 모델의 분석 방 법을 개발하였다. 본 방법에서는 매개변수형 표면 모델과 3차원 골격 정보를 옥트리 자료 구조에 계 층적으로 저장 및 관리하여 해마 모델의 전역적 형상뿐만 아니라 국부적인 영역에 대한 형상 또 한 효과적으로 표현하도록 하였다.

해마의 형상 분석에 있어서 모델의 포즈 정규 화 과정은 형상을 효과적으로 표현하는 형상 기 술자의 구축 방법과 함께 중요한 기술로 고려되 어 왔다. 보통 3차원 해마 모델의 구축에 사용되 는 MR 혹은 CT 영상은 그 모달리티의 특성 및 환경에 따라서 다양한 크기와 방위를 갖는 모델 을 생성하게 된다. 전형적인 포즈 정규화를 위한 방법으로는 주성분 분석(PCA: principal component analysis) 방법을 들 수 있다[10]. 이 방법은 대량의 모델 집합에 의해 구성되는 형상 특징 정보들의 공간 복잡도를 축소시키면서 비교적 정확한 정규 화 성능을 보장한다. 하지만 해마와 같이 국부적 표면에서의 다양한 변형을 보이는 일부 모델들에 대해서는 정확성을 보장할 수 없는 경우가 발생

한다. 이러한 이유로 본 연구에서는 해마 형상의 함축적 표현 기술자인 3차원 골격 정보를 이용하 여 정확하고 빠른 정규화 작업을 처리하도록 하 였다.

분석 대상이 되는 3차원 해마 모델 집합에 대 한 3차원 형상 기술자를 구축하고 포즈 정규화 과 정을 마친 후에는, 모델간 형상 변형을 측정하는 형상 비교 작업을 비롯하여 기계 학습 방법을 이 용한 집단간 분류 작업을 수행하여 해마 형상에 대한 분석을 수행하게 된다. 일반적으로 형상간 차이를 평가하는 방법으로는 유클리드 *L2*-norm 이나 하우스도르프(Hausdorff) 측도가 사용된다. 그리고 형상 집단 간 분류를 처리하는 대표적인 알고리즘들로는 PCA, FLD(Fisher Linear Discriminant), 역전위 기반 신경망(back-propagation based artificial neural network) 등을 들 수 있다. 본 방법에서는 최근에 비교적 적은 수의 학습 데이터 에 대해서도 최적의 분류 성능을 제공하는 SVM[11] 알고리즘을 이용하여 해마 형상 분류기 의 구축을 위한 방법을 개발하였다.

3차원 형상의 분석 작업을 효과적으로 수행하 기 위해서는 분석 과정 혹은 분석 결과의 정성적, 정량적 평가 단계에서 사용자가 분석 시스템의 주요 조작 기능들을 대화식으로 수행하도록 하는 인터페이스의 제공이 필수적이다. 의료 연구 분야 의 초기에는 특정 치료 방법에 맞추어진 입력 장 치들을 이용한 가상현실 기반의 인터랙션 기법들 이 분석 과정에 사용되었다. 이러한 기법들은 3차 원 형상에 대한 인터랙션을 처리하기 위해 2차원 입력장치인 마우스를 이용한 간접적인 조작을 지 원한다. 반면에 3차원 입력 및 출력 장치를 활용 한 3차원 가상현실 환경은 기존 방법들보다 더욱 자연스럽고 직관적인 조작감을 사용자에게 제공 하는 장점을 갖는다. 더욱 실제적인 형상의 분석 을 위해서는 사용자에게 분석 과정에서의 물체를 인식하는 공간감과 표면을 접촉하는 촉감을 느낄 수 있도록 해야 한다. 그것은 가상 장면에서의 해 부학적 구조들이 시각적으로 2차원 혹은 2.5차원

으로 표현되기 때문이다. 콜로케이션(co-location) 은 시각적 좌표 시스템과 햅틱 좌표 시스템이 일 치하도록 수정된 시각-햅틱 피드백 환경을 표현 하는 데 사용된다. 비록 이러한 공존된 디스플레 이 환경이 물체를 단순히 이동하는 작업에 대해 서는 기존의 2차원 마우스 인터페이스에 비하여 뚜렷한 장점을 제공하지는 않지만, 물체의 회전을 포함하는 작업들에 대해서는 그 성능을 향상시키 는 것으로 알려져 있다[12]. Mason[13]은 사용자의 인터랙션을 시각화 하는 비쥬얼 피드백에 기반하 는 가상현실 환경이 3차원 공간상에서 사용자가 특정 작업들을 효과적으로 처리하는 데 중요한 역할을 함을 소개하였다. 게다가, Schnabel[14]은 강력한 깊이감이 정확하고 신속한 공간 지각 능 력을 결정하는 데 중요한 요소가 됨을 강조하였 다. 그리고 Wall[15]은 3차원 공간상에서의 물체 를 지정된 위치로 이동시키는 작업에 대한 햅틱 피드백과 3차원 스테레오 비쥬얼 피드백의 효과 를 소개하였다. Wall은 이를 실험하기 위하여 다 중 감각 기반 인터페이스를 구축하기 위해서 PHANToM 햅틱 장치와 함께 Reachin 스테레오 디스플레이 장치를 사용하여 햅틱 장치 기반의 가상 자석의 유무와 스테레오 렌더링 유무에 따 른 목표 달성 성능을 평가하였다. 본 논문에서는 Wall이 제안한 다중 감각 기반 인터페이스를 사 용자에게 제공하여 해마 형상의 대화형 분석 및 평가 및 모델 조작 등의 성능 실험을 수행하였다.

## 3. 3차원 해마의 형상 표현

본 장에서는 매개변수형 표면 모델과 3차원 골 격 정보를 기반으로 하여 효과적인 대화형 형상 분석을 위한 형상 표현 방법에 대하여 기술한다.

#### 3.1 매개변수형 표면 모델의 구축

해마에 대한 매개변수형 표면 모델의 구축은 그림 1에 제시된 과정들로 구성된다[4]. 본 방법에 서는 우선 반 자동으로 뇌의 MR 영상으로부터 3

차원 해마 볼륨 영상을 분할한 후, 분할된 영상으 로부터 표면 구성 정점들을 추출한다. 그런 후 해 마 형상의 표면을 구성하는 정점 집합으로부터 해마의 무게 중심과 지역 프레임(좌표계)을 계산 한다. 다음으로 변형 모델의 초기 템플릿 형태인 타원체(ellipsoid)를 생성하고 해당 모델의 표면 메 쉬를 구성하기 위해 삼각화(triangulation) 과정을 수행한다. 그런 후 타원체 표면의 정점들을 초기 해마 영상의 표면 정점들에 의해 표현되는 형상 으로 변형시키는 작업을 수행한다. 이를 위해서 우선 타원체 표면의 정점들을 변형 과정에 사용 되는 유한요소모델(FEM: finite element model)의 노드들로 설정한다. 그런 후, 3차원 가우시안 기 저 보간(3D Gaussian basis interpolation) 함수를 사 용하여 해당 blob 요소의 변위들과 nodal 정점들 의 변위들과의 관계를 설정한다. 이 과정은 물리 기반 형상 변형 방법의 평형(equilibrium) 방정식을 적용하여 모드 형상 벡터들을 계산한다. 이렇게 결정된 모드 형상 벡터들은 특징적인 위치들을 표 현하는 데 사용되는 직교 지역 프레임(좌표계)를 형성한다. 본 방법에서는 이러한 모드 형상 벡터 들을 nodal 변위 벡터들로 변환하고 3차원 가우시 안 보간 함수를 사용하여 변형 모델의 정점들의 새로운 위치를 반복적으로 계산한다. 이 과정은 함수의 에너지 값이 주어진 임계치보다 작거나 반 복 조건을 만족할 때까지 계속 반복된다. 최종적 으로 상기에 언급된 반복 조건을 만족할 경우 최 종의 변형된 형상의 위치 값들을 얻게 된다.

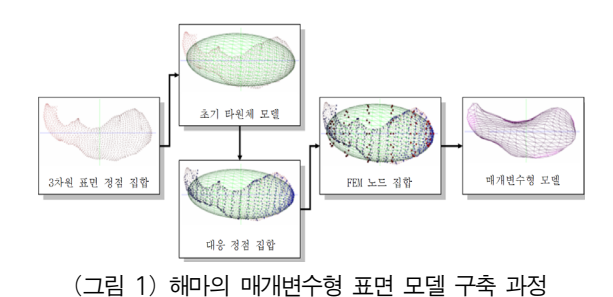

#### 3.2 3차원 골격 표현

3차원 골격화(skeletonization) 기술은 복잡한 3 차원 표면 모델의 위상 구조적 특성을 변화시키 지 않으면서 저 수준의 형상 표현을 포함하는 이 산적인 구조를 이용하여 모델을 표현하는 함축적 방법이다. 본 연구에서는 해마 형상의 구조적 특 성을 보존하면서 효과적인 모델의 포즈 정규화 및 국부적 형상 분석 과정을 수행하는데 3차원 골 격 정보를 이용한다. 이러한 골격은 깊이 버퍼 (depth buffer)로부터 획득되는 영상을 사용하여 중간 단계의 이진(binary) 복셀 정보들로부터 생성 되기 때문에 본래 의료 영상과 비교하여 상대적 으로 더욱 쉽게 골격 추출을 처리하도록 한다[16]. 본 방법은 크게 네 단계로 처리된다. 첫째, 해 마 모델의 3차원 볼륨 영상의 가장 긴 지역 좌표 축을 3차원 공간상의 *y*축에 일치시킨 후, *y*축 방 향으로 해당 3차원 볼륨 영상을 *n*개의 2차원 슬라 이스 영상들로 나눈다. 이때 분할된 각 영상에 대 하여 물체의 경계 영역의 무게 중심을 계산한 후, 이렇게 계산된 *n*개의 무게 중심점 사이의 거리가 일정하도록 초기 정점들 사이를 보간 하여 모델 의 골격을 구성하는 정점 집합을 생성한다. 그림 2의 (가)는 정상인 범주에 포함되는 해마 모델(왼 쪽)과 간질 환자의 범주에 포함되는 해마 모델(오 른쪽) 각각에 대한 깊이 버퍼 영상(깊이 맵)을 생 성한 결과이다. 이러한 영상은 3차원 모델을 해당 모델을 둘러싸는 경계 상자의 여섯 면으로 각각 평행 투영하여 생성된다. 그림 2의 (나)는 각 해마 모델에 대한 볼륨 영상을 이진 복셀 표현으로 시 각화한 결과이다. 그림 2의 (다)는 두 개의 해마 모델을 모델의 표면 메쉬와 골격 정보를 겹쳐서 시각화 한 것이다.

본 방법에서는 두 개의 해마 모델에 대한 형상 차이 비교를 포함하여 해마의 형상 표현을 구축 하는 데 소요되는 계산 량을 줄이기 위해서, 모델 의 복셀 표현과 골격 표현의 다해상도 접근 방법 을 사용한다. 본 방법에서는 형상 분석의 정밀도 를 여러 단계로 고려하여 초기 해마 모델로부터

생성되는 다해상도의 골격 혹은 복셀 모델을 얻 는다. 그림 3은 해마의 다해상도 복셀(왼쪽) 및 골 격 표현(오른쪽) 생성 결과를 보여 준다. 그림 3의 왼쪽의 복셀 표현은 정규 크기 비율로 복셀화 과 정에 사용되는 깊이 버퍼의 가로 및 세로 길이를 각각 32, 64, 128개의 픽셀 크기로 지정하였을 때 의 결과이다. 그리고 그림 3의 오른쪽의 골격 표 현은 골격을 구성하는 골격 점의 개수를 11, 31, 51개로 지정하였을 때의 결과이다.

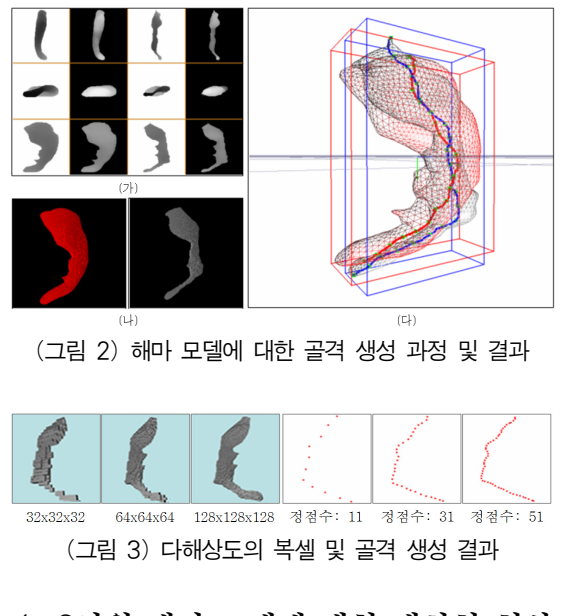

# 4. 3차원 해마 모델에 대한 대화형 형상 분석

본 장에서는 3차원 해마 모델의 형상 분석을 위한 주요 방법들을 자세하게 기술하고자 한다. 우선 형상 분석의 정확성을 보장하기 위한 3차 원 골격 기반의 포즈 정규화 방법에 대하여 기술 한다. 그런 후, 해마 모델간 형상 차이를 측정하 는 형상 비교 방법과 SVM 알고리즘을 이용한 해마 형상 집단간 분류기 구축 방법에 대하여 설 명한다.

#### 4.1 3차원 골격 기반 포즈 정규화

본 논문에서 제안하는 포즈 정규화 방법은 반 복 최 근접 점(ICP: iterative closest point) 알고리즘 기반의 정점 매칭 접근 방법[17]을 이용하여 처리 된다. 이 방법의 처리 과정은 다음과 같다. 우선 포즈 정규화 대상이 되는 두 개의 해마 모델 각각 에 대하여 동일한 골격 정점 수를 갖는 3차원 골 격 데이터를 추출한 후, 정규화 과정에서 포즈 변 화 대상이 되는 골격의 정점 집합이 정규화 기준 이 되는 골격의 정점 집합에 가장 가깝도록 하는 유클리드 변환을 반복적으로 계산하여 두 골격을 일치시키는 과정을 수행한다. 최종적인 포즈 정규 화 변환을 계산하기 위해서, 본 방법에서는 두 골 격 사이의 평균 거리 합을 최소화하기 위하여 최 소 자승 법(least squares)을 이용한다. 이렇게 평가 된 변환은 정규화 대상이 되는 모델의 표면 및 골 격을 구성하는 모든 정점들에 적용된다. 이 과정은 최적화 목적함수인 최소 자승 오차 값이 주어진 임 계 값에 수렴할 때까지 반복적으로 수행된다.

본 정규화 방법에서는 우선 정규화 대상이 되 는 두 개의 골격 *S*와 *S*'으로 설정하고 각 골격을 구성하는 정점 집합을 **p***i* (*i*=1,...,*m*) 와 **p**'*j* (*j*=1,...,*n*) 로 정의한다(본 방법에서는 각 골격 정점의 수 *m* 과 *n*의 크기를 동일하게 설정함). 본 방법의 목적 은 두 골격 사이의 유클리드 거리 값을 최소화하 는 최적의 변환(회전 행렬 *R* 과 이동 행렬 *t* 로 정 의됨)을 계산하는 것이다. 수식 1은 최적 변환 목 적 함수 *F*를 정의한 것이다. 수식 1에서 *d* 2 (**p**, *S*)는 골격 *S*로부터 정점 **p**까지의 유클리드 거리를 나 타낸다. 양수의 값을 갖는 가중치 값 *wi* 혹은 *wj*가 정점 **p***<sup>i</sup>* 혹은 **p***j*'가 골격 *S*'을 구성하는 정점과 일 치될 경우 1의 값을 취하고 그 외에는 0의 값을 취한다. 이때 수식 1의 최소화되기 위해서는 수식 2의 값이 최대가 되는 조건을 만족해야 한다.

$$
F(\mathbf{R}, t) = \sum_{i=1}^{m} w_i d^2 (\mathbf{R} \cdot \mathbf{p}_i + t, S') + \sum_{j=1}^{n} w_j d^2 (\mathbf{R}^{\mathrm{T}} \cdot \mathbf{p}'_j - \mathbf{R}^{\mathrm{T}} \cdot t, S). \tag{1}
$$

$$
\sum_{i=1}^{m} w_i + \sum_{j=1}^{n} w_j.
$$
 (2)

상기에서 언급했던 최적의 변환을 계산하기 위 해서, 본 방법에서는 pseudo 정점 매칭(pseudo point matching) 방법을 이용하여 두 골격을 구성 하는 정점 집합으로부터 두 골격 거리 및 방위 제 약 조건을 만족하는 최 근접 정점 쌍들을 찾고, 이러한 정점쌍 중에서 잘못된 것들을 제거하여 최적의 최 근접 정점 쌍을 계산한다. 이 과정을 위해서 우선 골격 *S*의 정점 **x**와 골격 *S*' 사이의 거리 *d*(**p**, *S*')를 수식 3처럼 정의한다. 수식 3에서 *d*(**p**, **p**')는 두 정점 **p**와 **p**'사이의 유클리드 거리 ||**p** - **p**'||를 의미한다. 이 수식을 이용하여 두 골격 간 최 근접 정점 쌍을 계산하게 된다. 이렇게 결 정된 정점쌍으로부터 pseudo 정점 매칭 방법을 적 용하여 최적의 정점쌍을 얻게 되는데, 이를 위해 본 방법에서는 두 개의 제약 조건으로서 최대 허 용 가능 거리 *D*max와 방위 변화에 대한 강인함을 제공하는 제한 각도 Θ를 사용한다. 이 제약 조건 을 이용하여 잘못된 최 근접 정점을 찾기 위해서, 만약 정점 **p***i*와 해당 정점의 최 근접 정점 **p**'*j*사이 의 거리가 *D*max보다 크면 수식 1의 *wi* 혹은 *wj*의 값을 0으로 설정하여 목적함수의 결과값에서의 오차를 줄이게 된다. *D*max 와 유사하게 두 정점 **p***<sup>i</sup>* 와 **p**'*<sup>j</sup>* 각각의 접선벡터가 서로 이루는 각도가 각 도 Θ보다 클 경우 *wi* 혹은 *wj*의 값을 0으로 설정 한다. 본 방법에서는 *D*max의 값을 최적 변환 계산 을 위한 반복 횟수에 따라 적응적으로 설정하고 Θ는 60도로 설정한다.  $D^{\rm I} _{\rm max}$ 는 I번째 반복 과정에 서 사용되는 최대 허용 가능 거리를 나타낸다. {**x***i*}와 {**y***i*}을 각각 정규화 변환을 적용할 정점 집 합과 해당 집합에 대한 최 근접 정점 집합이라고 할 때, {*di*}는 두 정점 집합으로부터 계산된 유클 리드 거리 값을 나타낸다. 그런 후 수식 4처럼 거 리 값 집합 {*di*}에 대한 중간 값 μ과 편차 σ를 계 산한다. 본 방법에서는 편차 σ의 값에 따라서 적 응적으로 *D*<sup>I</sup> max 값을 수식 5에 제시된 것처럼 설정

한다. 만약 정규화 결과가 나쁠 경우에는 *n*의 값 을 1씩 증가시키게 되고 최종적으로 *n*의 값이 3이 될 때  $D^{\rm I}{}_{\rm max}$ 의 값이 최적의 정규화 결과를 보장하 게 된다. 이러한 작업을 수행한 후에는 수식 1과 수식 2에 제시된 것처럼 정규화 된 정점쌍들로부 터 두 골격 사이의 변환을 계산하고 해당 변환을 모든 정점들에 적용한다. 이렇게 계산된 변환이 최 적 조건에 수렴할 때까지 상기 과정들을 반복한다.

$$
d(\mathbf{p}, S') = \min_{i \in \{1, \dots, m\}} d(\mathbf{p}, \mathbf{p}'_i). \tag{3}
$$

$$
\mu = \frac{1}{m} \sum_{i=1}^{m} d_i, \quad \sigma = \sqrt{\frac{1}{m} \sum_{i=1}^{m} (d_i - \mu)^2}.
$$
 (4)

 $D_{\text{max}}^1 = \mu + n\sigma \ \ (n = 1, 2, 3).$  (5)

골격 기반 포즈 정규화 방법은 기존에 보편적 으로 사용되어 왔던 PCA 기반의 방법에 비하여 정규화 과정에서 최 근접 정점 집합을 찾는 과정 과 최적 변환을 계산하는 과정에서 처리해야 할 데이터의 양을 비교적 많이 줄일 수 있다. 하지만 정점쌍 단위로 수행되는 정규화 과정에서 골격의 정점수가 *n*일 경우 주요 처리 과정 각각에 대하여 O(*n* 2 )의 계산 복잡도가 발생하게 되기 때문에, 정 점수의 기하급수적인 증가에 따라 그 성능이 저 하될 수 있는 문제점을 갖고 있다. 따라서 본 방 법에서는 추가적으로 정규화 계산 효율을 높이기 위해서 다해상도 골격 표현을 기반으로 한 coarse-to-fine 방법을 적용한다. 이는 골격을 구성 하는 모든 정점들을 이용하여 매칭 작업을 수행 하는 것 대신에 사용자에 의해 지정된 해상도의 골격들에 대하여 최적 변환을 계산한다. 그런 후 해당 변환을 두 표면 모델에 적용하여 포즈 정규 화를 완료한다. 본 연구에서 제시한 포즈 정규화 방법은 그림 4에서 볼 수 있듯이 기존의 PCA 기 반의 정규화 방법[7]보다 더욱 정확하고 강인한 결과를 보장한다.

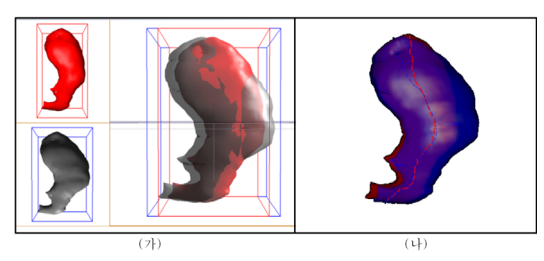

(가) PCA 기반 정규화 결과; (나) 골격 기반 정규화 결과 (그림 4) 포즈 정규화 결과

#### 4.2 3차원 해마 형상간 비교와 집단간 분류

포즈 정규화를 적용한 해마 모델들이 주어질 때, 해마 형상간 차이를 전역적, 국부적으로 측정 하는 작업을 수행한다. 이를 처리하기 위해 본 방 법에서는 우선 각 모델을 표현하는 매개변수형 표면 모델과 3차원 골격으로부터 특징 벡터 집합 을 추출한다. 이 과정은 골격을 구성하는 각 정점 과 해당 정점에서의 해마 모델의 골격을 따르는 방향으로의 횡단면(transverse plane)을 정의한 후, 해당 골격 정점으로부터 횡단면 상에서 방사되는 광선 벡터들과 이에 충돌되는 매개변수형 표면상 의 삼각형들을 결정한다. 그런 후, 각 모델로부터 샘플링 된 *k*개의 삼각형의 무게 중심점들을 이용 하여 특징 벡터 집합 **x** (**x***i*∈**x |** *i*=1,...,*k*)와 **y** (**y***i*∈**y |** *i*=1,...,*k*)를 구축한다. 마지막으로 계산된 특징 벡 터 집합에 대하여 수식 6에서 표현된 *L*2-norm 계 산식을 적용하여 두 형상간 차이를 모델의 각 정 점 단위로 계산한다.

$$
L_2(\mathbf{x}, \mathbf{y}) = \sqrt{\sum_{i=1}^{k} | \mathbf{x}_i - \mathbf{y}_i |^2}.
$$
 (6)

본 방법에서는 해마 형상의 국부적 부위에서의 계층적 단계별로 형상 차이를 계산하도록 하기 위하여 옥트리(Octree) 자료 구조를 이용한다. 옥 트리는 3차원 공간상의 물체들을 8개의 하부 공 간 노드들로 분할하여 계층적으로 표현하는 방법 으로서 공간상에서 빈 부분들에 대한 데이터 접

근을 배제하면서 계층적으로 물체들을 자동적으 로 그룹화 하는 트리 자료 구조이다. 그림 5는 옥 트리 내에 해마 모델의 매개변수형 표면과 골격 정보를 저장한 결과를 나타낸다. 그림 5에서 볼 수 있듯이 각기 다른 옥트리 노드들에 저장된 모 델을 구성하는 정점 혹은 삼각형 정보들은 서로 다른 색상으로 시각화된다.

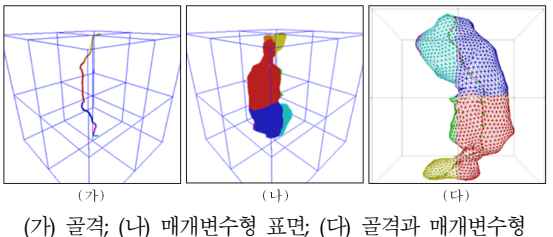

표면의 혼합 (그림 5) 옥트리에 저장된 모델 표현

매개변수형 표면 모델과 골격으로부터 추출된 특징 벡터 집합은 두 형상간 차이를 측정하고 비 교하는 과정뿐만 아니라 두 해마 형상 집단간(정 상인 집단의 해마모델들과 간질 환자 집단의 해 마모델들) 분류 작업을 수행하는 데에도 이용된 다. 이를 처리하기 위해서, 본 방법에서는 두 종류 의 해마 모델 집합으로부터 통계적 형상 모델[18] 을 각각 구축한다. 통계적 형상 모델링 방법은 주 어진 형상 집합으로부터 대표가 되는 중간 형상 모델과 기하학적 편차를 표현하는 주요한 통계적 정보를 기반으로 하여 형상의 다양한 변화를 나 타내기 위한 대표적인 방법이다. 통계적 형상 모 델을 구축하기 위해서, 우선 Procrustes 분석[19] 방법을 이용하여 통계모델화 될 매개변수형 표면 모델들로부터 이동, 회전, 크기 성분을 제거하여 개별 형상들을 동일 형상 집단화할 수 있도록 정 합 과정을 수행한다. 본 방법에서는 *n*개의 정점들 로 표현된 형상은 3*n* 개의 요소로 구성되는 벡터 형 배열 **v**=(*x*1,..,*xn*, *y*1,...,*yn*, *z*1,...,*zn*) <sup>T</sup> 로 표현될 수 있다. *t*개의 형상이 주어질 때, 본 방법에서는 우 선 총 *t*개의 벡터형 배열 **v***i* (*i*=1,...,*t*)를 생성한다. 그런 후 수식 7의 수식에 제시된 최적화 함수를

이용해서 중간 형상 v 와 각 형상간 차이에 대한 합이 최소화되도록 정합하는 과정을 반복 수행한 다. 이를 위해 본 방법에서는 우선 각 형상의 중 심점을 3차원 공간상의 원점으로 이동시킨다. 그 런 후 초기 중간 형상으로 설정된 하나의 모델을 그 크기가 1이 되도록 크기를 정규화 한다. 그리 고 이렇게 정규화 된 형상을 기준으로 하여 그 외 의 모든 모델들을 정합한 후, 정규화 된 모델들로 부터 다시 중간 형상 V를 계산한 후 해당 형상에 대하여 포즈와 크기 제약 조건을 적용한다. 이러 한 일련의 단계로 구성된 정합 방법은 수식 7에 제시된 최적화 함수 *E*의 결과값이 최소화될 때까 지 반복적으로 수행된다.

$$
E = \sum_{i=1}^{t} \left| \mathbf{v}_i - \overline{\mathbf{v}} \right|^2.
$$
 (7)

각 해마 집단의 통계적 형상 모델을 구축한 후 에는, 해당 통계 모델들과 분석 대상이 되는 샘플 모델들로부터 특징 벡터 집합들을 추출한다. 이렇 게 추출된 특징 벡터 정보들은 해마 형상 분류를 위한 분류 능력을 학습하고 분류 테스트를 수행 하는 데이터로 사용된다. 본 방법에서는 우선 주 어진 특징 벡터 집합들을 이용하여 새롭게 입력 된 모델이 어떤 집단에 포함되는지를 학습시킨다. 이러한 학습 과정과 분류 작업을 처리하기 위하 여 본 방법에서는 과적합(overfitting) 문제로부터 자유롭고 강인한 SVM 기반 분류기를 사용한다. 수식 8에서 볼 수 있듯이 SVM 분류 함수 *f*(**x**)가 주어질 때, **x***i*와 *yi*는 각각 *k*개의 학습 샘플 모델에 대한 특징 벡터 집합과 샘플 **x**가 어느 집단에 포 함되는 지를 나타내는 분류 결과 집합(1 혹은 -1) 을 나타낸다. 그리고 커널 함수 *ker*(**x**, **x***i*)는 비선 형 형태의 특성을 갖는 형상들을 잘 분류하도록 하기 위한 공간 맵핑을 처리하는 기능을 한다. 수 식 8에서 계수 <sup>α</sup>*i*와 β는 2차 최적화 기법을 해결 함으로써 결정된다. 그리고 학습 특징 벡터 집합 **x***i*는 주어진 커널 함수를 이용하여 고차원 공간상

으로 맵핑 된다. 그런 후 SVM을 이용하여 이러한 고차원 공간상에서의 최대 마진(margin)을 갖는 선형 분리 초평면(hyperplane)을 찾는다. 본 방법 에서는 고차원 공간으로의 학습 데이터 맵핑을 위해 수식 9에 제시된 4개의 커널 함수들 중 하나 를 선택하여 사용한다.

$$
f(\mathbf{x}) = \min\bigg(\sum_{i=1}^{k} \alpha_i y_i \text{ker}(\mathbf{x}, \mathbf{x}_i) + \beta\bigg). \tag{8}
$$

선형: **x**<sup>™</sup>**x**<sub>*i*</sub>, 다항식: (σ**x**⋅**x**<sub>*i*</sub> + *c*)<sup>*i*</sup>, RBF: *e*<sup> $\frac{|\mathbf{x} \cdot \mathbf{x}|^2}{\sigma^2}$ , sigmoid: tanh(**x**⋅**x**<sub>*i*</sub> + *c*), (9)</sup>

**x**와 **x***i*는 특징 공간에서의 두 모델의 벡터를 나 타내고, **x**·**x***i*는 두 특징 벡터간 내적을 의미한다. 그리고 *d*는 다항식의 차수를 나타내고, *c*는 마진 을 넓히기 위한 오프셋 매개변수이다. σ는 특징점 주위를 둘러싸는 'hyperball'의 반지름을 의미한다. 그런 후 교차-검증(cross-validation) 기법을 적용 하여 과적합 문제를 해결한다. 이 기법은 분류 대 상이 되는 데이터의 특성에 대한 어떠한 정보도 제공되지 않을 때에도 보다 정확한 예측 정확도 를 보장하기 위해 학습 데이터를 두 부분으로 분 리하여 분류기 학습 및 테스트에 적용한다. 본 방 법에서는 특별히 *v*-fold 교차-검증 기법을 사용하 는데, 이것은 학습 데이터를 동일 샘플 개수를 갖 는 *v*개의 세부 샘플 집합으로 나누어서 *v*-1개의 세부 집합은 분류기 학습에 사용하고 남은 한 개 의 세부 집합을 테스트에 사용하는 방법이다. 본 방법에서는 최적의 σ, *c*, *d* 값을 결정하여 학습 과 정을 완료한 후에 주어진 테스트 모델들로부터 구축된 분류기를 테스트하게 된다. 본 방법에서는 테스트 과정에서의 분류기의 성능을 정량적으로 평가하기 위하여 기본적인 오차율뿐만 아니라 정 확도(precision)와 재현율(recall)을 측도로 사용한 다. 재현율 비율은 *y*=1인 샘플 모델이 올바르게 분류되는 확률 값을 의미하고 정확도는 결정 규 칙(decision rule) 함수인 *h*(**x***i*)가 1인 것으로 분류된 샘플 모델이 옳게 분류될 확률을 나타낸다.

## 5. 스테레오 시각화 및 햅틱 피드백

컴퓨터 가상 환경에서 시각적 입체 영상 (stereoscopy)과 햅틱(haptic)의 렌더링 기법은 각각 사용자가 물체에 대한 깊이감과 촉감을 시뮬레이 션 할 수 있도록 한다. 본 연구에서는 이러한 두 종류의 감각을 혼합한 가상환경을 사용자에게 제 공하여 3차원 해마 모델에 대한 대화식의 분석 시 뮬레이션을 가능하도록 한다. 따라서 본 연구에서 는 햅틱 장치와 스테레오 디스플레이 장치를 연 동하여 실감 있는 가상 시각화 결과와 접촉감을 제공하고 그 사용성을 평가한다. 그림 6은 3차원 해마 형상 분석을 위한 스테레오-햅틱 연동 환경 구성에 대한 전체 개요를 나타낸다.

그림 6에서 볼 수 있듯이, 분석 대상이 되는 해 마 모델이 주어지면 사용자는 스테레오 디스플레 이 장치로부터의 시각적 결과와 햅틱 장치로부터 의 촉감 입/출력 결과를 시뮬레이션 하는 대화식 인터페이스를 이용하여 해마 형상의 전역적, 국부 적 형상 차이 측정 및 분석 결과를 직관적이고 자 연스럽게 관찰하게 된다. 이 과정에서 스테레오 상호 감각 장치 동기화 모듈은 형상과 분석 결과 인 3차원 시각 정보와 힘 및 회전력에 대한 입/출 력 정보를 통합하고 시각 및 햅틱 정보를 사용자 에게 제공하기 위하여 렌더링 작업을 수행한다.

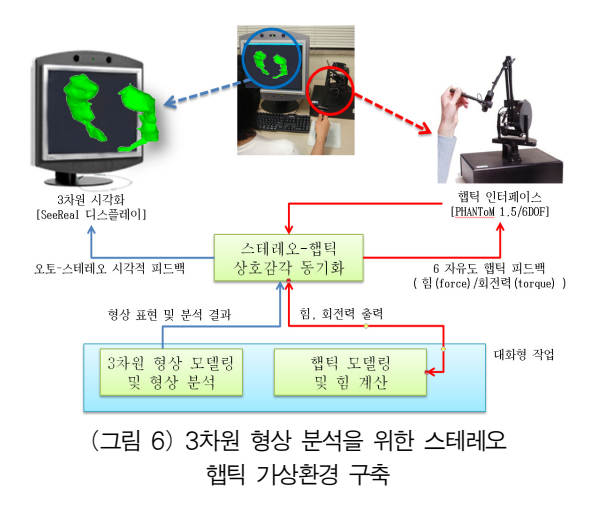

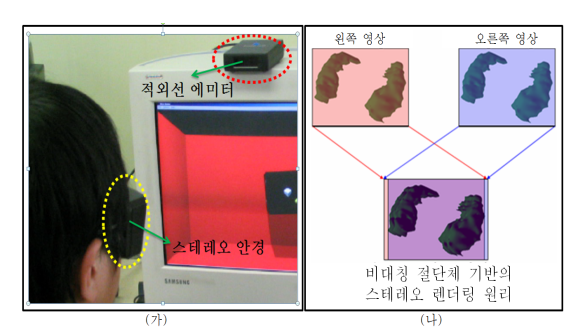

(가) 액티브 스테레오 디스플레이 장치 환경; (나) 비대칭 절단체 기반의 스테레오 렌더링 원리 (그림 7) 액티브 스테레오 렌더링

또 다른 스테레오 렌더링 방법으로는 그림 8의 (가)에서 볼 수 있듯이, 특수 안경의 착용이 필요 없는 오토 스테레오 디스플레이 장치를 이용한 방법을 들 수 있다. 오토 스테레오 디스플레이 장 치는 헤드 트랙킹 모듈이 탑재된 TFT-LCD 모니 터와 반사체가 부착된 헤드프레임으로 구성된다. 오토 스테레오 렌더링 방법에서는 디스플레이 하 드웨어 상의 프리즘 마스크(열 방향 프리즘)와 소 프트웨어 상에서의 OpenGL 스텐실 마스크 버퍼 를 사용하여 왼쪽과 오른쪽 각각의 투영 평면에 투영되는 두 개의 영상을 동시에 시각화 한다. 이 때 짝수 열에 해당하는 프리즘 마스크들은 왼쪽 눈에 굴절되고, 홀수 열에 해당하는 프리즘 마스 크들은 오른쪽 눈에 굴절된다. 일반적으로 이러한 디스플레이 원리를 D4D(수직 비월 주사) 방식이 라고 한다[21]. 그림 8의 (나)는 오토 스테레오 렌 더링의 원리를 보여 준다. 입체 영상 렌더링 시에 프리즘 마스크에 의해 분리된 각 이미지의 위치 가 사용자의 눈에 적절히 보여 지도록 배치되면, 사용자는 특수 안경을 쓰지 않고도 깊이감을 갖는 장면 정보를 받게 된다. 추가적으로 사용자의 움 직임에 대한 적합한 스테레오 영상을 제공하기 위 해서 디스플레이 장치에 탑재된 적외선 센서를 통 하여 사용자가 착용한 헤드 프레임의 반사체를 추 적하여 사용자의 움직임과 방위를 인식한 후 사용 자와 모니터 사이의 거리와 방위 값을 참조하여 이상적인 스테레오 렌더링 이미지를 생성한다.

#### 5.1 스테레오 시각화 피드백

인간의 양쪽 눈 사이의 거리는 약 6.35 센티미 터이다. 이 거리에 의한 양안 시차로 인하여 뇌는 단일 물체에 대한 두 개의 다른 영상을 수용하고, 이때 해당 두 영상을 융합함으로써 물체에 대한 깊이감을 생성한다. 이와 같은 입체 영상 생성 이 론을 이용하여 본 연구에서는 3차원 해마 모델에 대한 형상 분석을 처리하는 사용자에게 시각적 입체 영상 시뮬레이션 환경을 제공한다. 지금까지 3차원 스테레오 영상을 시각화하기 위한 다양한 연구들 중 대표적인 방법으로 액티브 스테레오 렌더링을 들 수 있다. 이 방법은 그림 7 (가)에서 볼 수 있듯이 사용자가 스테레오 안경을 착용하 여, 왼쪽 눈과 오른쪽 눈에 각각 보여 지게 될 두 개의 영상을 독립적으로 사용자의 눈에 선별적으 로 투영하는 작업을 수행한다. 이러한 렌더링 기 법을 지원하기 위해서는 일반적으로 평균 주사율 120Hz 이상인 CRT 모니터가 사용된다. 스테레오 디스플레이 환경에 대한 스테레오 영상들을 만드 는 과정은 그림 7의 (나)에 제시된 것처럼 크게 두 단계로 처리된다. 첫째, 왼쪽과 오른쪽 눈 각각에 대한 투영 평면을 생성한 후, 이상적인 스테레오 효과를 생성하기 위해 각 이미지가 사용자에게 어떻게 시각화되어야 하는지를 결정한다. 이를 위 해서 인체 눈의 양안시차의 특성을 이용하여 각 눈에 할당된 투영 평면의 절단체(frustum)가 좌측 과 우측 방향으로 차이가 나도록 설정한다. 본 방 법에서는 'axis asymmetric frustum perspective projection' 알고리즘을 사용하여 두 개의 원근 투 영 카메라 사이의 양안시차를 정확하게 구현한다. 이 방법은 그림 7의 (나)에서 볼 수 있듯이 눈으로 부터 결정되는 두 투영 평면의 절단체가 비대칭 적인 형태를 갖도록 설정한다. 이러한 과정을 통 하여 생성된 영상들은 최종 설정된 절단체와 OpenGL 프레임 버퍼를 이용하여 렌더링 되고 [20], 사용자의 뇌는 이렇게 생성된 영상들을 하나 의 가상 영상으로 수용하여 깊이감을 갖는 3차원 영상으로 인식하게 된다.

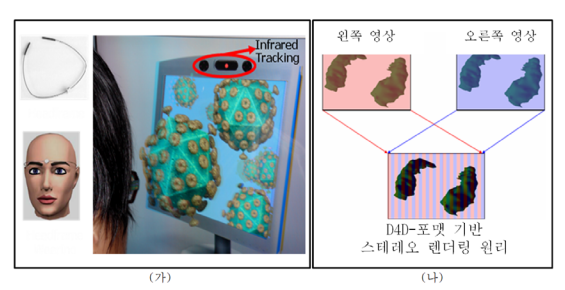

(가) 오토 스테레오 디스플레이 장치 환경; (나) D4D-포맷 기반의 스테레오 렌더링 원리 (그림 8) 오토 스테레오 렌더링

#### 5.2 햅틱 피드백

햅틱 피드백 장치는 가상의 3D 해부학적 모델 을 만지고 모델 표면의 질감을 느끼고 조작하기 위한 입/출력 인터페이스로 사용될 수 있다. 지금 까지 소개되었던 대부분의 햅틱 렌더링 연구들은 크게 세 가지로 분류된다: 1) 3 DOF vs. 6 DOF 햅 틱 렌더링, 2) constraints-based vs. penalty-based 햅 틱 렌더링, 3) point-object vs. object-object 햅틱 렌 더링. 본 시뮬레이션 환경에서는 point-based 햅틱 렌더링을 사용하여 사용자 인터페이스를 구현하 였다. Point-based 햅틱 렌더링 방식에서는 HIP (Haptic Interface Point)에 해당하는 햅틱 장치의 스타일러스 펜의 end-effector의 위치가 encorder를 통하여 이산화 되고, 그 정보가 가상의 물체와의 충돌을 감지하고 힘을 계산하는 데 사용된다. 일 단 충돌이 감지되면, IHIP (Ideal Haptic Interface Point) 와 같은 접촉 지점이 결정되고 IHIP와 HIP 좌표간 거리차이로부터 계산된 penetration 깊이 벡터로부터 최종 feedback 힘을 구하여 햅틱 스타 일러스에 반영한다. 이러한 힘 모델의 계산은 Sensable 사의 OpenHaptics 라이브러리를 사용하 였다[22]. 이 라이브러리는 충돌검사와 햅틱 및 그 래픽 렌더링 작업을 다중 쓰레드와 동기화 기법 을 적용하여 1000Hz의 햅틱 갱신률과 30Hz의 그 래픽 갱신률을 보장한다.

본 연구에서의 햅틱 인터랙션의 성능은 사용자 에 의해 동적으로 변경되는 햅틱 장치의 접촉부

에 이웃하는 모델 표면을 구성하는 정점들을 찾 거나, 이러한 정점들과의 충돌 검출 및 분석 등의 작업에 의존적으로 결정된다. 본 방법에서는 효과 적인 형상 분석 인터랙션 성능을 보장하기 위하 여 옥트리 자료구조를 이용하여 분석의 대상이 되는 모델 정보를 전처리 과정에서 공간적으로 분할 저장한다. 이렇게 옥트리에 의해 재구성된 모델을 이용하면 사용자에 의해 조작되는 햅틱 접촉부와 해당 모델간 충돌 정점들을 효과적으로 검색할 수 있다. 이러한 접근 방식은 충돌 검출 및 힘 계산과 같은 중요한 국부적 계산 처리 과정 을 가속화하는 데 효과적이다. 3차원 해마 모델에 대한 형상 분석과정에서 본 방법에서는 우선 해 마 모델 표면을 구성하는 표면 정보 및 골격 정보 를 옥트리에 분류해 저장한 후 사용자에 의해 햅 틱 접촉부와 국부적 모델 표면부가 충돌할 때 표 면 샘플 정점들에 대하여 강성(stiffness), 감쇠 (damping), 마찰(friction) 등의 힘 계산 매개변수들 을 이용하여 접촉력을 계산한다. 결과적으로 사용 자는 해부학적 모델과의 자연스럽고 직관적인 인 터랙션을 수행할 수 있다.

### 6. 실험 및 결과

본 연구에서는 정확한 형상 분석을 위한 제안 한 모델 정규화 알고리즘과 두 개의 해마 모델간 형상 비교 및 SVM 기반 분류기를 이용한 해마 모 델 집단간 분류 방법의 성능을 평가하기 위하여 MR 영상 데이터로부터 재구축된 다섯 개의 정상 인 집단의 해마 모델과 다섯 개의 간질 환자 집단 의 해마 모델과 함께, 이 두 집단으로부터 각각 한 개의 모델을 선택하여 해당 모델들에 대한 표 면 변형을 적용한 80 개의 모델을 실험에 사용하 였다. 이때 실험에서는 각 해마 모델들은 왼쪽과 오른쪽 형상으로 분리되어 두 모델간 형상 비교 및 집단간 분류 작업에 사용되었다.

그림 9의 (가)와 (나)는 각각 재구축된 실제 해 마 형상의 3차원 모델들과, 실제 모델로부터 국부

적인 부위에서의 변형을 처리하여 생성된 모델들 을 보여 준다. 그림 9에서 공통적으로 윗줄의 모 델들은 정상인 범주에 포함되는 샘플들이고 아랫 줄의 모델들은 간질 환자의 샘플들을 나타낸다. 그리고 그림 9의 (나)에서 볼 수 있듯이 각 모델에 서 파란색의 원으로 표시된 영역이 사용자의 조 작에 따라 해마 모델의 표면 왼쪽 부위를 변형시 킨 것이다.

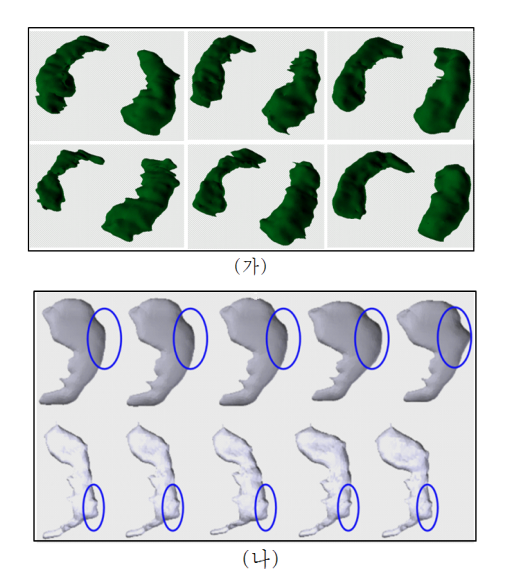

(가) MR 영상으로부터 재구축된 해마 모델들; (나) 국부적 표면을 변형시킨 해마 모델들 (그림 9) 실험용 데이터

그림 10은 골격의 수가 증가함에 따른 골격 기 반 모델 포즈 정규화의 결과를 보여 준다. 그림 10에서 볼 수 있듯이 제안한 정규화 과정에서 정 규화의 기준 포즈를 제공하는 고정된 형상과 포 즈 변화에 따라 이동하게 되는 형상의 표면을 각 각 빨간색과 파란색으로 시각화 하였다. 그림 10 의 (가), (나), (다)는 각각 골격을 구성하는 정점의 수를 11개, 31개, 51개로 설정했을 때의 포즈 정규 화 결과를 제시한 것이다. 그리고 그림 10의 각 결과 (가), (나), (다) 의 왼쪽과 오른쪽 그림은 각 각 정규화 이전과 적용 후의 결과를 나타낸다. 제 시된 결과로부터 본 방법에서 채택한 골격 해상

도 기반의 포즈 정규화가 골격 해상도에 대하여 상대적으로 안정적인 정확성을 보장하며 모델 포 즈 정규화의 정확도를 저하시키지 않으면서 낮은 해상도의 골격을 이용하여 모델 정규화의 계산 량을 줄일 수 있었음을 확인하였다. 그림 11은 다 양한 골격 해상도에 따른 포즈 정규화의 수행 시 간을 비교한 것이다.

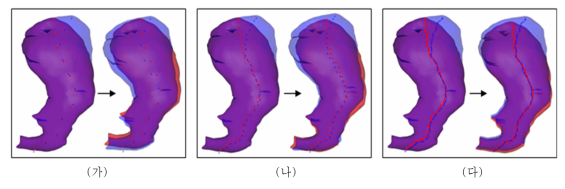

(그림 10) 골격 정점수에 따른 포즈 정규화 결과

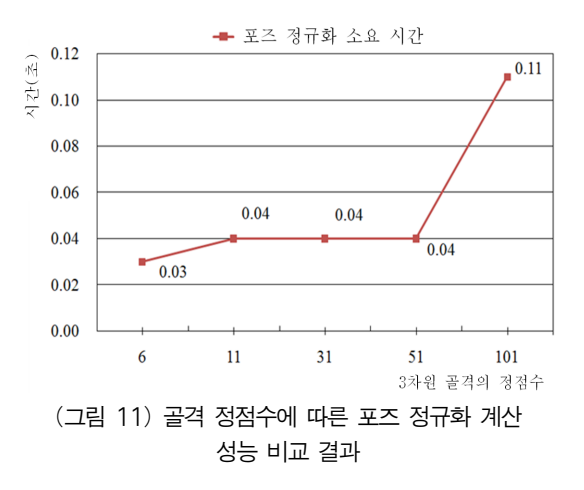

그림 12는 정상인 집단과 간질 환자 집단에 포 함되는 두 개의 해마 모델에 대한 형상 비교를 수 행한 결과를 보여 준다. 그림 12의 (가)는 전역적 형상 차이를 계산하여 그 결과를 컬러 코딩으로 시각화 한 것이다. 그리고 그림 12의 (나)와 (다) 는 국부적 형상 비교의 결과로서, 두 해마 모델에 대하여 각각 골격 구조를 이용한 형상 차이와 옥 트리 자료 구조를 기반으로 한 형상 차이를 컬러 코딩 기법을 적용하여 시각화 한 것이다. 본 실험 에서는 그림 12의 (나)와 (다)에서 제시된 대화식 형상 비교 결과를 통하여 3차원 골격을 구성하는

특정 골격 점 혹은 옥트리를 구성하는 계층적 노 드를 선택하는 작업을 통하여 사용자가 분석 과 정에서 관심 대상이 되는 영역에 대한 국부적 형 상 차이를 즉각적으로 확인할 수 있도록 하며 분 석 과정에서 소요되는 계산속도 또한 개선하였음 을 확인하였다. 또한 그림 12의 (다)에서 볼 수 있 듯이, 본 실험에서는 옥트리 구조를 이용하여 특 정한 부위에서의 형상 차이를 정성적으로 평가하 고 계층적인 방식으로 세부적인 분석 수준을 조 절할 수 있었다.

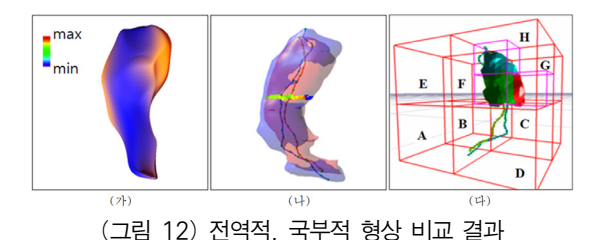

표 1은 해마의 왼쪽 형상에 초점을 두어 정상 인의 해마 형상(N\_L)과 세 개의 비교 대상 해마 형상들(T1, T2, T3)사이의 전역적 형상 차이를 측 정한 결과이다. 그리고 표 2는 해마의 오른쪽 형 상에 초점을 두어 정상인 범주에 포함되는 해마 형상(N\_R)과 네 개의 비교 대상 해마 형상(T4 ~ T7)사이의 국부적 형상 차이를 옥트리 구조를 이 용하여 정량적으로 평가한 결과를 나타낸다. 본 방법에서는 국부적 형상 비교 성능을 평가하기 위해서, 간질 환자 범주에 포함되는 해마 형상 (P\_L)에 대하여 옥트리 노드들에 포함되는 다양 한 표면 영역을 변형시킨 모델들(T4 ~ T7)을 사용 하였다. 표 2에서 볼 수 있듯이 다른 영역에 비하 여 급격한 형상 변형 차이를 보이는 회색으로 표 시된 셀에서의 위치가 각 대상 모델의 변형 부위 와 일치하는 것을 확인할 수 있다. 따라서 표 1과 표 2의 결과를 종합하여 볼 때, 제안한 전역적, 국 부적 형상 비교 방법이 형상간 차이를 비교적 정 확하게 평가하였음을 확인할 수 있었다.

(표 1) 전역적 형상 비교 결과

| L <sub>2</sub> -Norm | Volume difference | Rank |
|----------------------|-------------------|------|
|                      | 94.3%             |      |
| 1.554                | 109.3%            |      |
|                      |                   |      |

(표 2) 옥트리 기반 국부적 형상 비교 결과

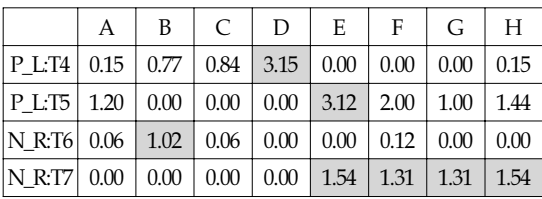

두 해마 모델의 형상 차이를 비교하는 방법과 더불어 본 실험에서는 제안한 SVM 기반의 형상 분류기를 이용하여 정상인 해마 형상 집단과 간 질 환자 해마 형상 집단간 분류 테스트를 수행하 여 해당 분류기의 성능을 평가하였다.

해마 형상간 분류 실험에 사용한 모델은 정상 인의 해마 형상 45개와 간질 환자의 해마 형상 45 개를 사용하였다. 이미 4.2절에서 언급했듯이, 본 연구에서는 SVM 기반 분류기를 사용할 때 작은 수의 샘플 데이터로 인해 발생할 수 있는 과적합 문제를 방지하기 위하여 *v*-fold 교차-검증 기법을 적용하였다. 본 실험에서는 경험적 성능 평가를 통하여 두 해마 집단의 효과적인 분류를 위해 9-fold 교차-검증을 학습 및 분류 테스트에 사용하 였다. 이를 위하여 우선 총 90개의 샘플 데이터를 9개의 샘플을 하나의 하부 샘플 집합으로 구성하 여 총 10개의 하부 샘플 집합들로 나누었다. 이중 하나의 하부 집합은 분류기를 테스트하는데 사용 하고 남은 9개의 하부 샘플 집합들을 학습에 사용 하였다. 이때 본 방법에서는 분류 성능을 향상시 키기 위하여 상기의 과정을 무작위(random)로 반 복하여 처리하였다. 그림 13은 본 연구에서 모델 링 한 SVM 기반의 분류기에 총 4 개의 커널 함수 를 적용했을 때의 분류 성능을 비교한 결과를 보 여 준다. 제시된 결과를 통하여 본 실험에서 적용 한 커널 중 다항식 커널 함수의 성능이 다른 세

가지 커널 적용에 따른 결과를 상회하였음을 확 인할 수 있었다.

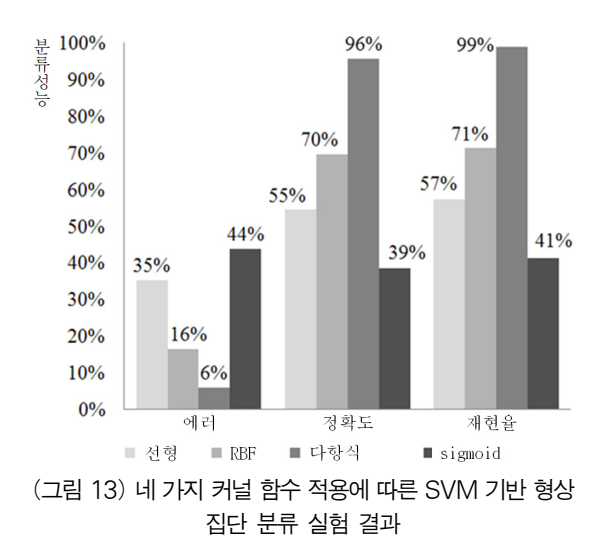

두 모델간 형상 비교 및 형상 집단간 분류 성능 과 함께, 본 실험에서는 제안한 효과적인 형상 분 석을 위한 두 가지 종류의 가상 환경 테스트 베드 의 사용성을 평가하였다. 첫 번째 가상 환경은 특 수 안경의 착용이 요구되는 액티브 스테레오 디 스플레이 장치와 햅틱 장치로 구성된 설정이고, 두 번째 환경은 액티브 스테레오 디스플레이 장 치 대신에 특수 안경 착용 없이 반사체가 부착된 헤드 프레임을 머리에 착용해야 하는 오토 스테 레오 디스플레이 장치를 탑재했을 때의 설정이다. 본 연구에서는 해당 실험을 위하여 우선 총 다섯 명의 초보 참가자들에 대한 사용성 평가를 수행 하였다. 그림 14는 한 참가자가 특수 안경을 착용 한 채 햅틱 장치의 손잡이를 잡고 해마 형상에 대 한 대화식 분석 작업을 수행하고 있는 모습을 보 여 준다. 그림 14에서 참가자는 가상환경 내에서 옥트리 자료 구조 내에 저장된 두 개의 해마 모델 에 대한 국부적 형상 비교 작업을 인터랙티브 하 게 처리하기 위해 필요한 몇 가지 작업(옥트리 노 드 선택, 골격 점 선택, 내비게이션 등)들을 수행 하였다. 그림 14와 달리 그림 15에서는 참가자가 오토 스테레오-햅틱 가상 환경 내에서 MR 영상으 로부터 재구축된 3차원 해마 모델의 좌측 그리고 우측 형상을 3차원 영상으로 관찰하는 모습을 나 타낸다.

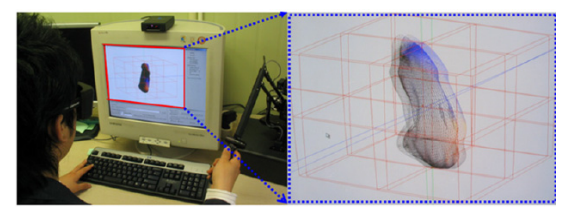

(그림 14) 액티브 스테레오-햅틱 가상환경에서의 대화식 해마 형상 분석

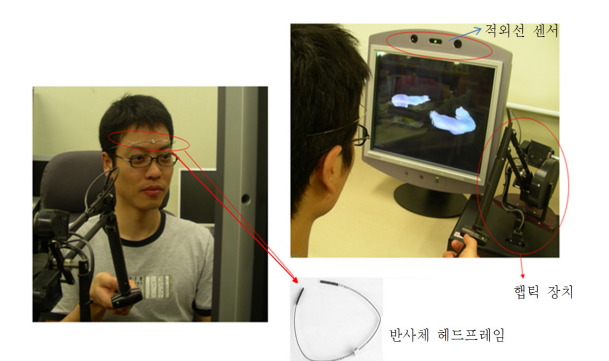

(그림 15) 오토 스테레오-햅틱 가상환경에서의 대화식 해마 형상 분석

두 가지 가상 환경 설정에서의 사용성 평가 결 과, 우선 대부분의 참가자들은 액티브 스테레오-햅틱 환경에서 특수 안경의 착용에 따른 불편함 을 호소하였다. 물론 액티브 스테레오 환경은 두 눈 각각에 투영될 렌더링 영상의 일부가 다른 눈 에 영향을 미칠 때 발생하는 cross-talk 현상으로부 터 사용자들이 자유롭게 하지만 장시간의 안경 착용에 따라 참가자들은 어지러움을 호소하였다. 이러한 영향은 특히 양 손을 사용하여 수술 작업 을 수행하는 의사가 수술의 보조적인 목적으로 스테레오 디스플레이 환경에서 특수 안경을 착용 하여 작업을 해야 한다면 안경 착용에 따른 땀의 발생 및 콧등으로부터 미끄러지거나 장시간 착용

에 따른 어지러움에 원활한 수술 작업을 방해할 수 있을 것이다. 참여자들은 또한 액티브 스테레 오 디스플레이 환경에서 물체가 화면의 뒤쪽에 위치하는 것처럼 인지하였다.

오토 스테레오-햅틱 환경에서, 대부분의 사용 자들은 헤드 프레임 외의 특수 안경과 같은 불편 한 도구의 착용이 필요 없었기 때문에 편안함을 느꼈다. 하지만 액티브 스테레오 환경과 달리 참 여자들은 화면과 참여자간의 적절한 거리를 찾지 못하거나 장치 환경에서 요구로 하는 시야가 확 보되지 못하였을 때 cross-talk 현상을 경험했음을 확인하였다. 본 실험에서는 오토 스테레오 디스플 레이 환경으로서 SeeReal 디스플레이 장치를 탑재 하였다. 실험 결과 사용자가 정확한 입체 영상을 체감하기 위해서는 화면 중앙으로부터 좌측 20도 그리고 우측 20도의 시야각을 확보해야 하며, 화 면과의 거리를 55에서 75 센티미터까지로 유지해 야 하였다. 또한 이 장치의 활용에 있어서 사용자 의 움직임을 트랙킹할 때 처리되는 헤드 트랙킹 작업에 의해 디스플레이 지연(latency)이 발생할 수 도 있음을 확인하였다. 따라서 사용자로 하여 금 최적의 입체 영상을 수용하도록 하기 위해서 는 사용자에 따른 고유한 보정(calibration) 작업이 필요함을 확인하였다. 오토 스테레오 렌더링에서 참가자들은 액티브 디스플레이 환경과 달리 물체 가 화면 앞쪽에 위치하는 것으로 인식하였음을 확인하였다. 결과적으로 대부분의 참가자들은 3 차원 가상 환경에서의 물체 접촉, 세밀한 영역의 선택 및 물체의 이동 및 회전 등의 작업을 처리할 때 기존의 2차원 입/출력 환경에서의 작업보다 공 간감 및 깊이감 그리고 촉감을 제공하는 3차원 스 테레오 디스플레이 시각화 결과와 햅틱 장치에 의한 힘 렌더링이 혼합된 환경에서 좀 더 효율적 이고 편안함을 느꼈음을 확인하였다.

## 7. 결론 및 향후 연구

본 논문은 매개변수형 모델 표현과 3차원 골격

정보, 그리고 SVM 알고리즘 기반의 형상 집단 분 류기를 이용한 3차원 형상 분석 방법을 제공하였 다. 본 연구에서는 분석 대상이 되는 해마 모델에 대하여 매개변수형 표현과 다해상도의 3차원 골 격 표현을 구축하고 해당 정보들을 옥트리 자료 구조에 저장함으로써 전역적 형상 비교뿐만 아니 라 국부적 형상 차이 또한 정확하고 효과적으로 평가하도록 하였다. 게다가 골격 기반 포즈 정규 화 방법을 이용하여 coarse-to-fine 방식으로 정규 화 대상이 되는 모델의 해상도와는 독립적으로 안정되고 빠른 정합 결과를 보장하도록 하였다. 본 연구에서는 또한 정상인 집단과 간질 환자 집 단에서 수집한 해마 모델들을 효과적으로 분류해 내기 위해서 SVM 알고리즘 기반의 분류기 모델 을 구축하여 그 분류 성능을 평가하였다. 실험 결 과 다항식 커널 함수 기반의 분류기 성능이 나머 지 선형, RBF, sigmoid 커널 함수 기반의 분류 성 능보다 현저하게 높았음을 확인하였다. 그리고 스 테레오 시각적 정보와 햅틱 장치 기반의 힘 정보 를 동시에 제공하는 다중 감각 인터페이스 기반 의 가상 환경은 해마 형상에 대한 분석 결과를 탐 색하고 형상의 다양한 조작하는 데 몰입감과 공 간감을 제공하였다.

# 참 고 문 헌

- [1] D. Dean, et al., Three dimensional MR-based morphometric comparison of schizophrenic and normal cerebral ventricles, Vis. In Biom. Computing, Lecture Notes in Comp. Sc., pp. 363-372, 1996.
- [2] C.R. Jack, MRI-based hippocampal volume measurements in epilepsy, Epilepsia, Vol. 35(Suppl. 6), pp. 21-29, 1994.
- [3] C.R. Jack, M.D. Bentley, C.K. Twomey, et al., MR imaging-based volume measurements of the hippocampal-formation and anterior temporal-lobe-validation studies, Radiology, Vol.

176, No. 1, pp. 205-209, 1990.

- [4] S.M. Choi, M.H. Kim, Shape reconstruction from partially missing data in modal space, Computers & Graphics, Vol. 26, No. 5, pp. 701-708, 2002.
- [5] C. Brechbühler, G. Gerig, and O. Kübler, Parameterization of closed surfaces for 3-D shape description, Computer Vision, Graphics, Image Processing, Vol. 61, pp. 154-170, 1995.
- [6] J.G. Csernansky, et al., Hippocampal deformities in schizophrenia characterized by high dimensional brain mapping, Am. J. Psychiatry, Vol. 159, pp. 1-7, 2002.
- [7] T. Cootes, C.J. Taylor, D.H. Cooper, and J. Graham, Active shape models their training and application, Comp. Vis. Image Under., Vol. 61, pp. 38-59, 1995.
- [8] G. Gerig, M. Styner, D. Jones, D. Weinberger, and J. Lieberman, Shape analysis of brain ventricles using spharm, in MMBIA, IEEE Press, pp. 171-178, 2001.
- [9] P. Golland, W.E.L. Grimson, and R. Kikinis, Statistical shape analysis using fixed topology skeletons: corpus callosum study, in IPMI, pp. 382-388, 1999.
- [10] D. V. Vranic, 3D model retrieval, PhD thesis, University of Leipzig, 2004.
- [11] C.J.C. Burges, A tutorial on support vector machines for pattern recognition, Data Mining and Knowledge Discovery, Vol. 2, No. 2, pp. 121-167, 1998.
- [12] O. Portillo-Rodriguez, et al., Haptic desktop: the virtual assistant designer, Proc. of the 2nd IEEE/ASME Interna-tional Conference, pp. 1-6, 2006.
- [13] A.H. Mason, et al., Reaching movements to augmented and graphic objects in virtual environments, In Proc. of CHI '01, pp. 426-433, 2001.
- [14] M.A. Schnabel and T. Kvan, Spatial understanding in immersive virtual environments, Int. Journal of Architectural Computing (IJAC), Vol. 1, No. 4, pp. 435-448, 2003.
- [15] S.A. Wall, et al., The effect of haptic feedback and stereo graphics in a 3D target acquisition task, Proc. of Eurohaptics, pp. 23-29, 2002.
- [16] E.A. Karabassi, G. Papaioannou, and T. Theoharis, Afast depth-buffer-based voxelization algorithm, Journal of Graphics Tools, ACM, Vol. 4, No. 4, pp. 5-10, 1999.
- [17] Z. Zhang, Iterative point matching for registration of freeform curves and surfaces, International Journal of Computer Vision, Vol. 13, No. 2, pp. 119-152, 1994.
- [18] T. F. Cootes, Statistical models of appearance for computer vision, 2004.
- [19] C. Goodall, Procrustes methods in the statistical analysis of shape, Journal of the Royal Statistical Society B, Vol. 53, No. 2, pp. 285-339, 1991.
- [20] B. Akka, Writing stereoscopic software for StereoGraphics systems using Hewlett Packard UNIX workstations, 1998.
- [21] SeeReal Technologies, OpenGL 3D stereo programming guide for SeeReal 3D displays, 2004.
- [22] B. Itkowitz, J. Handley and W. Zhu, The OpenHaptics Toolkit: a library for adding 3D touch navigation and haptics to graphics applications, Proc. of WHC05, pp. 657-667, 2005.

# ◐ 저 자 소 개 ◑

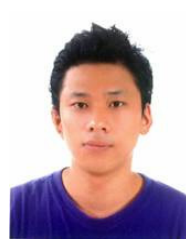

김 정 식 (Jeong-Sik Kim) 2002년 2월 세종대학교 컴퓨터공학부 (공학사) 2004년 2월 세종대학교 컴퓨터공학부 (공학석사) 2009년 2월 세종대학교 컴퓨터공학부 (공학박사) 관심분야: 컴퓨터 그래픽스, 가상현실, 유비쿼터스 컴퓨팅, 컴퓨터 비전, 의료영상 E-mail : gitamen@daum.net

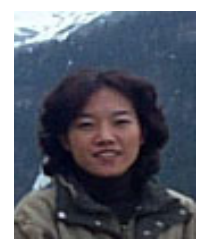

최 수 미 (Soo-Mi Choi) 년 2월 이화여자대학교 전자계산학과 (이학사) 년 2월 이화여자대학교 전자계산학과 (이학석사) 년 2월 이화여자대학교 컴퓨터학과 (공학박사) 년 6월~1998년 12월 독일 프라운호퍼 컴퓨터그래픽스연구소 (FhG-IGD) 방문연구원 년 3월~2002년 2월 이화여자대학교 정보통신연구소 연구교수 년 9월~2009년 8월 스위스 취리히 연방공과대학교 (ETH Zurich) 방문교수 년 3월~현재 세종대학교 컴퓨터공학과 전임강사, 조교수, 부교수 관심분야: 컴퓨터 그래픽스, 가상현실, 의료영상, 유비쿼터스 컴퓨팅 E-mail : smchoi@sejong.ac.kr